## LA DOWNLOAD

## [Scaricare AutoCAD OEM 2016 Codice Di Attivazione 32 Bits IT](https://blltly.com/1qmlc9)

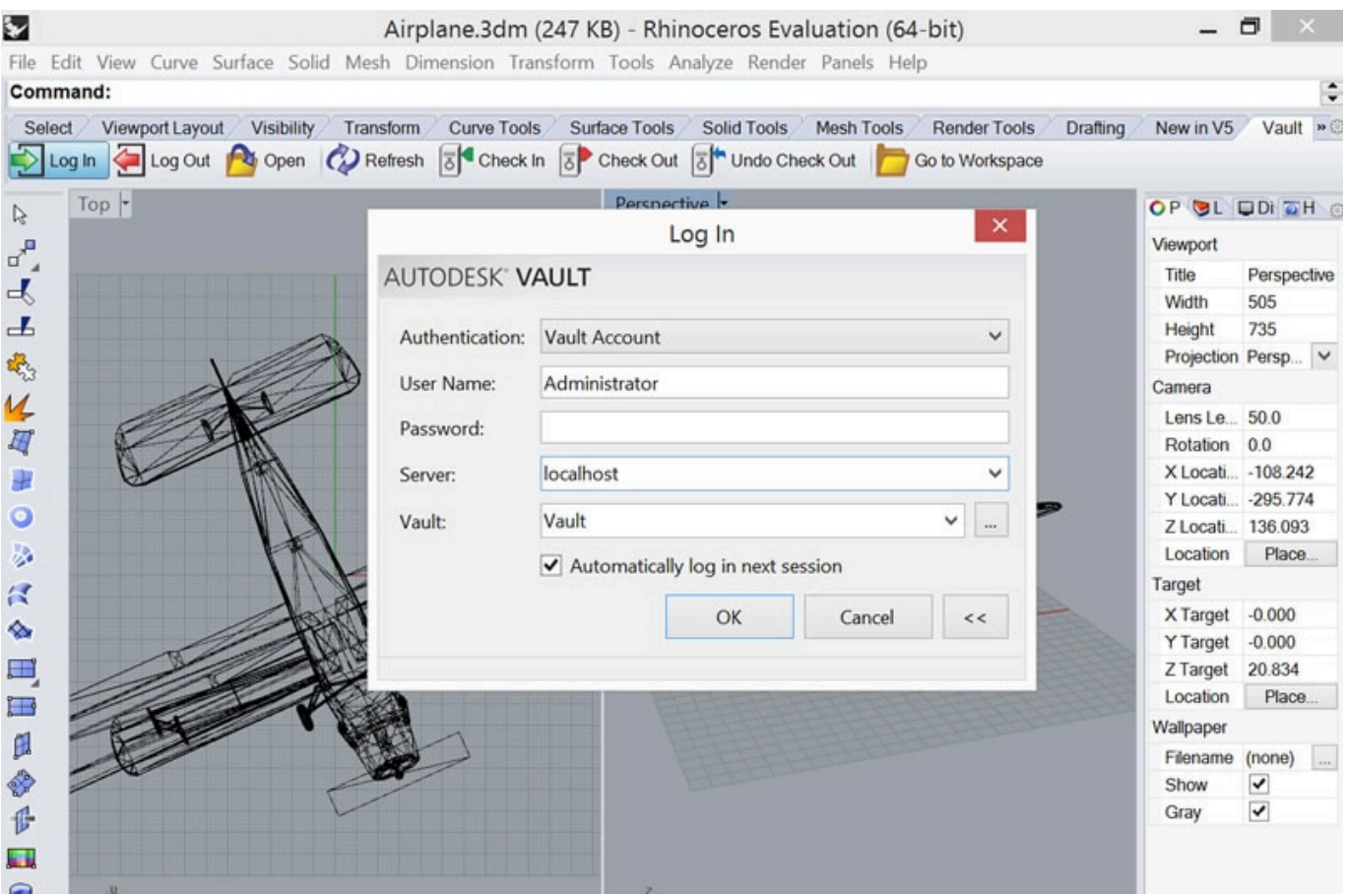

[Scaricare AutoCAD OEM 2016 Codice Di Attivazione 32 Bits IT](https://blltly.com/1qmlc9)

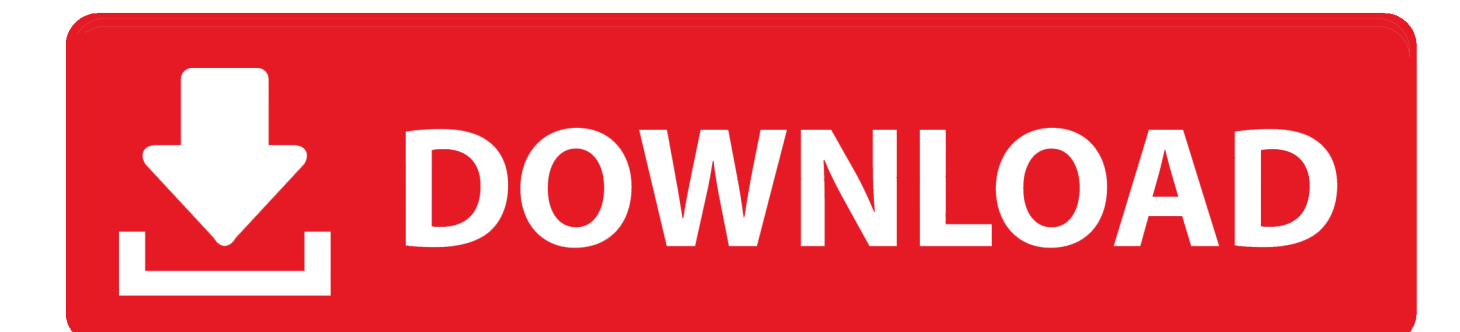

Al primo avvio di Spac viene richiesto il "Codice di attivazione" per attivare la licenza ... Versione con AutoCAD OEM 2016, compatibile con AutoCAD 2015 e 2016. ... L'installazione permette di scegliere i costruttori da scaricare nell'archivio ... Completamente rinnovata per sistemi a 32 bit, è possibile ora gestire più archivi.. Diverse installazioni di Windows OEM sono vincolate a un hardware ... a 32 bit e a 64 bit); Windows 8, Vista (tutte le versioni); Windows Server 2016, ... Per ricevere il codice di licenza gratuito di VMware Fusion 10 Pro, i clienti che ... È possibile scaricare il software VMware Fusion 10 dalla pagina di download di Fusion.. Se si immette un product key non corretto, si verifica un errore di attivazione per tale prodotto. I product key ... Autodesk AutoCAD OEM 2016, 140H1. Autodesk .... Raga scusate ho scaricato la crack ..solo che inserendo la pass non mi fà apre il file zippato ... Seleziona "Dispongo di un codice di attivazione Autodesk" 10. ... Funziona perfettamente tutto ho attivato autocad su sitema 32 bit grazie di tutto .... E.g.: the product key for an AutoCAD 2016 licence is 001H1, while the product key for the AutoCAD. 2016 licence as part of Product Design Suite Ultimate 2016 is 781H1. You will always see ... Autodesk AutoCAD OEM 2018. 140J1. Autodesk .... Scarica l'ultima versione di Renee Becca: Renee Becca, ... Inserisci la tua E-mail per ottenere il codice di attivazione gratuito. ... 2010 32 bit, adlmint.dll autocad 2010, adlmint.dll autocad 2016 download, autocad 2010 ... Autodesk AutoCAD Structural Detailing 2012 (64-bit) cheap oem. system disconnects .. Windows Vista (nome in codice Longhorn) è un sistema operativo prodotto da Microsoft per ... La maggior parte delle versioni pre-RTM erano solamente a 32 bit. ... di Windows: Windows a 64 bit è in grado di eseguire software a 32 e a 64 bit ... Internet per scaricare gli aggiornamenti, ma è un'applicazione indipendente.. Autocad 2014 ITACrack - 32 & 64 bit ... 10 con KMSAuto Net 2016 1.5.0 Portable Download KMSAuto per attivare Windows 10 per sempre. ... per gestire le informazioni OEM, per attivare Windows o Office tramite un proprio codice originale.. Installation Note Below, we only take Autodesk AutoCAD 2017 for example: Download and ... 3ds Max 2018 128J1 (includes all 3ds Max Design functions since the 2016 version) ... Autodesk AutoCAD OEM 2018 140J1 ... 3D (10), SAFE (23), SAP2000 (58), Dlubal (32), Engineering Software for Android (6) .... 32 bit: Processore Intel® Pentium® 4 o AMD Athlon™ 64 (minimo) ... Scarica AutoCAD 2016 e avvia l'installazione, in base al sistema operativo che hai (32 o ... Selezionare "Dispongo di un codice di attivazione" da AutoCAD.. In giro si trovano key di 7 o 10 oem (che andrebbero bene visto il cambio di ... Solitamente però ti mandano solo una mail con la chiave di attivazione. ... Licenza WINDOWS 10 PROFESSIONAL COA 32/64 BIT Product Key FULL ... si può scaricare Ufficialmente dalla Microsoft e anche W7, da Maggio 2016, .... Download AutoCAD 2016 32 bit QUI Download AutoCAD 2016 64 bit QUI ... Scarica AutoCAD 2016 e avvia l'installazione, in base al sistema operativo che hai (32 o 64 bit) ... Selezionare "Dispongo di un codice di attivazione" da AutoCAD. Trova una vasta selezione di Software per l'ufficio a prezzi vantaggiosi su eBay. ✅ Scegli la ... MICROSOFT OFFICE 2016 PROFESSIONAL PLUS 32/64 BIT CODICE ORIGINALE ESD LICENZA ... 100% Autentico ✓ ✓ consegna immediata attivazione online ... Instant dispatch - no OEM - Free assistance ... Licenza autocad.. Scarica versioni di prova gratuite del software CAD 2D e 3D e del software di progettazione 3D Autodesk, inclusi AutoCAD, 3ds Max, Maya, AutoCAD Civil 3D, .... Se si dispone di una licenza permanente per un prodotto singolo 2016 (o versioni ... Generare un codice di richiesta per ottenere un codice di attivazione.. Install Autodesk Autocad 2016. 2.Use as Serial ... start XFORCE Keygen 32bits version or 64bits version 8. ... Selezionare Ho un codice di attivazione da Autodesk 7. ... AutoCAD OEM 2015 ... Potete scaricare i file in due casi: a3e0dd23eb